DEEPDOC.AT - enjoy your brain - https://deepdoc.at/dokuwiki/

## **KDE Kontact - Specials**

```
http://open.mapquestapi.com/nominatim/v1/search.php?q=%s,+%z+%l,+%c
http://maps.google.com/maps?f=q&hl=%1&q=%n,%l,%s
# Wählen mit einem Snom Telefon 360
wget -q -O /dev/null
http://172.16.20.181/index.htm?NUMBER=%N&DIAL=Wählen&active_line=11
linphone -c "$(echo '0%N' | sed 's/ //')"
ekiga -c "$(echo 'sip:%N@10.69.99.90' | sed 's/ //')"
```
SMS direkt über KDEconnect mit eigenem Mobiltelefon

```
kdeconnect-cli -d <deviceid> --send-sms %t --destination +%N
```
From: <https://deepdoc.at/dokuwiki/>- **DEEPDOC.AT - enjoy your brain**

Permanent link: **[https://deepdoc.at/dokuwiki/doku.php?id=rund\\_um\\_den\\_desktop:kde-kontact&rev=1498686521](https://deepdoc.at/dokuwiki/doku.php?id=rund_um_den_desktop:kde-kontact&rev=1498686521)**

Last update: **2017/06/28 23:48**

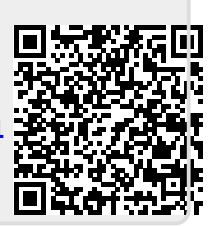